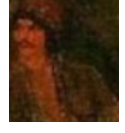

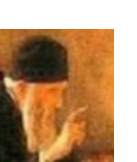

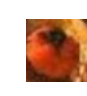

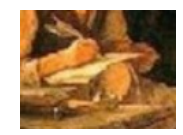

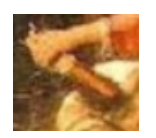

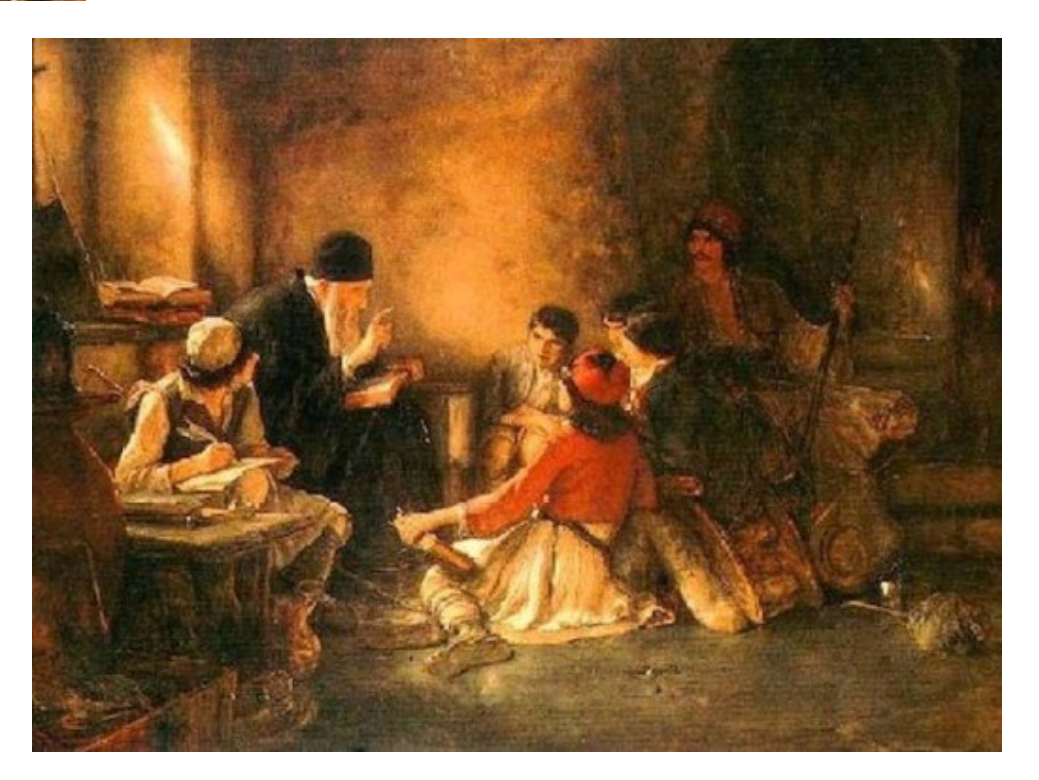

Ένωσε με μία γραμμή την κάθε λεπτομέρεια με το μέρος του πίνακα που δείχνει.

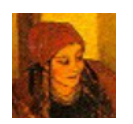

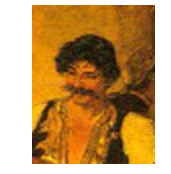

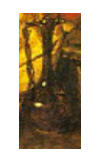

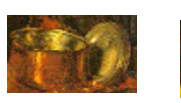

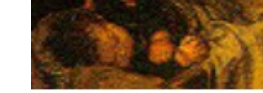

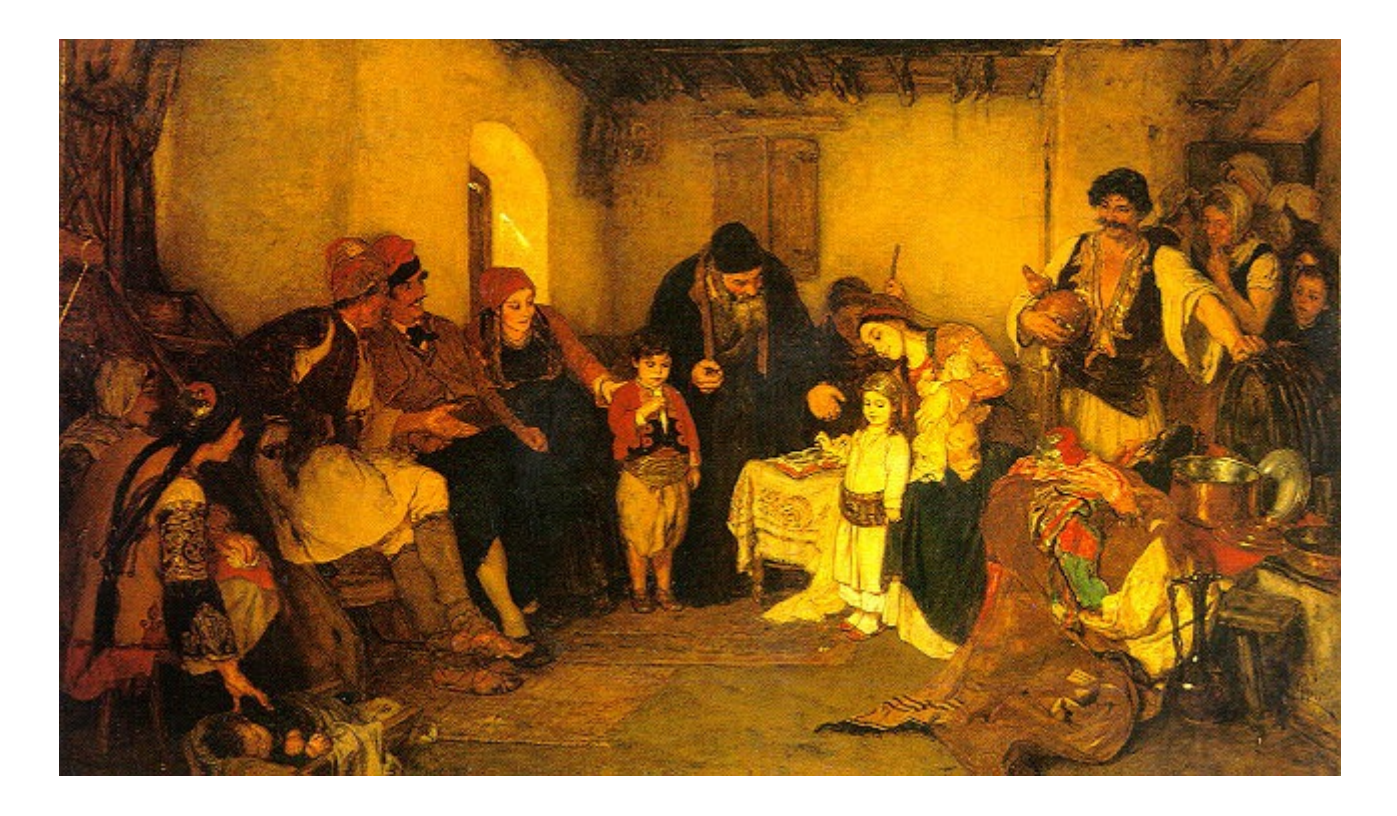

Ένωσε με μία γραμμή την κάθε λεπτομέρεια με το μέρος του πίνακα που δείχνει.